# Entretien avec Christophe Genoloni, société Zébrys

réalisé par Christel Dartigues-Pallez<sup>1</sup>

 $\circ\circ\circ\circ\circ\circ\bullet$ 

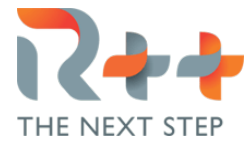

*Après une thèse d'informatique soutenue en 2000 et une carrière de maître de conférences en STAPS à Paris Nanterre, Christophe Genolini s'est lancé le pari de monter sa start-up Zébrys* 2 *à la croisée des univers des statisticiens et des informaticiens.*

Christel Dartigues-Pallez, C. D.-P. : « *Comment vous est venue l'idée de créer Zébrys ? »*

Christophe Genoloni, C. G. : L'idée de départ était de créer un logiciel, R++, à l'interface des deux mondes de la statistique et de l'informatique : on prend les bonnes idées des statisticiens dont c'est le cœur de métier et qui maîtrisent l'analyse de données et on met ces idées dans les mains des informaticiens qui savent faire les logiciels. Le projet a ensuite naturellement évolué vers la transformation de l'interface du logiciel  $\hat{3}$  R beaucoup plus simple et performante, notamment en lui rajoutant une grammaire, en forçant le typage, en lui permettant d'être compilé, en rajoutant tout ce qui est important en informatique, mais en gardant la même syntaxe de départ pour ne pas perdre les utilisateurs de R. Il y a ainsi eu deux axes dans le développement de notre outil : la statistique haute performance et la création d'une interface

<sup>1.</sup> Université Côte d'Azur.

<sup>2.</sup> [https://rplusplus](https://rplusplus.com).com.

<sup>3.</sup> https://fr.wikipedia.[org/wiki/R\\_\(langage\)](https://fr.wikipedia.org/wiki/R_(langage)).

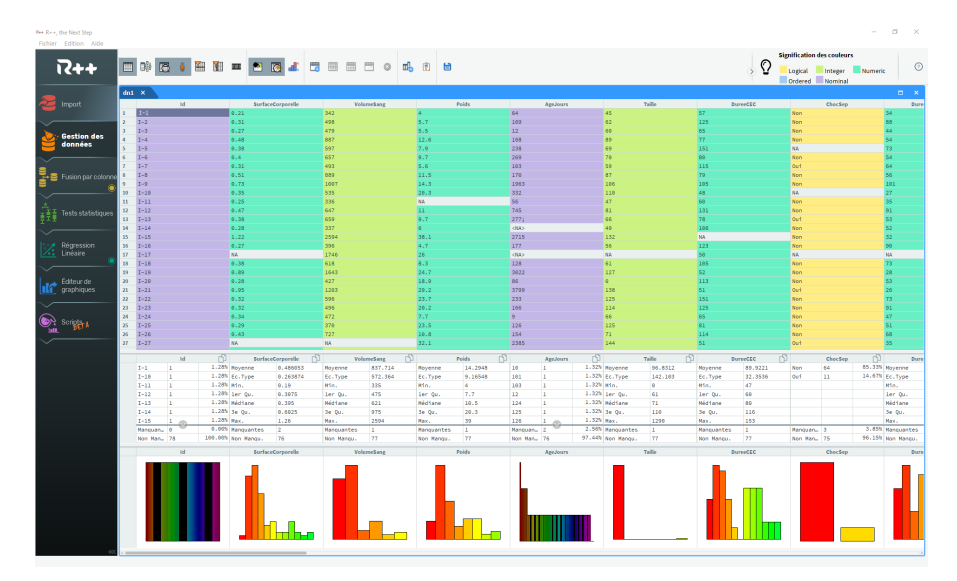

## FIGURE 1. Interface de R++.

très simple pour économiser du temps humain en automatisant tout un tas d'opérations complexes. L'idée centrale est que cet outil soit très simple à utiliser pour des non informaticiens.

### C. D.-P. : « *Avez-vous des exemples de fonctionnalités User-Friendly ? »*

C. G. : Oui, nous avons, par exemple, simplifié toutes les parties *data management* et consolidation des données (cf. figure 1). Quand on commence une analyse de données, la première étape est de prendre connaissance avec les données : colonne par colonne, calculer la moyenne, la médiane, l'écart-type... sauf si c'est une colonne nominale (valeur textuelle plutôt que numérique) auquel cas il faut compter les effectifs ; puis faire une représentation graphique. S'il y a des valeurs aberrantes, il faut les détecter et les corriger ; idem avec les problèmes d'encodage. Avec R++, un premier bouton fait apparaître tous les graphiques — du coup, les valeurs aberrantes sautent aux yeux —, un second bouton donne les indices les plus importants et la couleur permet de vérifier que les variables sont du bon type. On économise ainsi un temps précieux !

## C. D.-P. : « *Quels sont les clients qui font appel à vous et plus globalement quels secteurs sont impliqués ? »*

C. G. : Nous avons comme utilisateurs de nos outils des médecins, des gens du ecommerce ou du web-marketing, de la logistique ou des ressources humaines. Nous sommes également en contact avec de grands clubs sportifs comme le PSG, le Stade Toulousain, le Servette de Genève, le club de hand de Tremblay... Nous avons deux nouveaux secteurs d'activités prometteurs, dans le domaine de la maintenance prédictive et de la prédiction. Mais, R++ est également mis à disposition du monde académique puisqu'il est gratuit pour les étudiants et les enseignants.

#### C. D.-P. : « *Comment Zébrys est-elle structurée ? »*

C. G. : Notre société compte 14 employés : nous avons 7 développeurs (un architecte, une personne spécialisée en haute performance, trois spécialistes de l'IHM, un spécialiste en compilation et bases de données et enfin un ingénieur plus généraliste). Nous avons également un mathématicien, un doctorant en informatique, une statisticienne, un commercial, moi-même et deux stagiaires.

#### C. D.-P. : « *Avez-vous été accompagné lors de la création de Zébrys ? »*

C. G. : La création de Zébrys s'est faite avec trois accompagnements forts. Tout d'abord, avec l'incubateur Midi-Pyrénées Nubbo 4 qui m'a permis de combler les lacunes dans beaucoup de domaines indispensables quand on gère une entreprise : la création d'un business plan, l'art du *pitch*, la gestion des ressources humaines, les bonnes pratiques pour le recrutement, la mise en place de techniques de fidélisation, les notions de e-commerce et de *web marketing*... Le deuxième accompagnement fort est venu de l'association Réseau Entreprendre<sup>5</sup>. Il s'agit de chefs d'entreprise expérimentés qui prêtent  $30\,000 \in \hat{a}$  des chefs d'entreprise débutants et surtout qui font un accompagnement (parrainage) avec des points étapes réguliers pour accompagner, sur le long terme, les jeunes créateurs d'entreprises. *Priceless*! Enfin, j'ai pu bénéficier d'un accompagnant individuel qui fait du conseil en entreprise et qui a pu répondre à mes besoins et aux spécificités de mon entreprise.

C. D.-P. : « *Avez-vous toujours des liens avec les universités et laboratoires de recherche ? »*

C. G. : Oui, nous avons toujours des liens avec beaucoup de laboratoires de recherche. Au début de la création de Zébrys, nous avons collaboré avec des équipes spécialisées en IHM (équipe L2I de l'ENAC<sup>6</sup>, Émmanuel Dubois de Elipse<sup>7</sup>,

<sup>4.</sup> [https://nubbo](https://nubbo.co).co.

<sup>5.</sup> [https://www](https://www.cra.asso.fr).cra.asso.fr.

<sup>6.</sup> https://www.enac.[fr/fr/equipe-ii-informatique-interactive](https://www.enac.fr/fr/equipe-ii-informatique-interactive).

<sup>7.</sup> https://www.irit.[fr/~Emmanuel](https://www.irit.fr/~Emmanuel.Dubois).Dubois.

l'IRIT<sup>8</sup>) et en compilation (Pierre Courtieux, laboratoire Cédric du CNAM<sup>9</sup>). Aujourd'hui, nous nous tournons vers les laboratoires, comme I3S, pour attaquer des sujets innovants. Dans cette perspective, nous proposons ainsi des stages master ainsi que des encadrements de thèse sur des thèmes comme la navigation graphique, qui doit toujours être plus innovante, ou l'analyse de données toujours plus complexes.

# C. D.-P. : « *Considérez-vous votre parcours académique comme un avantage ou un inconvénient dans le développement et la gestion de votre entreprise ? »*

C. G. : Il y a des deux : mon expérience de maître de conférences m'a permis d'être très à l'aise avec les demandes de financement et les dossiers CIR 10. Cela m'a apporté également des facilités pour recruter des étudiants en thèse et monter des collaborations. Par contre, ça ne m'a pas aidé du tout pour beaucoup d'aspects de la gestion d'une entreprise, notamment tout ce qui est en lien avec le commerce. Pour être un bon chef d'entreprise, il faut aimer vendre. Et moi j'aime inventer !

## C. D.-P. : « *Quelles sont les principales difficultés que vous rencontrez dans l'entreprenariat ? »*

C. G. : La plus importante pour moi est l'état d'esprit qui a mis du temps à venir. Quand on gère une entreprise, il faut avoir une sorte de pragmatisme qui va parfois à l'encontre de l'état d'esprit de celui du chercheur. En recherche, on peut se permettre de parier sur une idée novatrice et éventuellement de perdre un peu de temps pour une exploration ou pour faire les choses parfaitement. Dans le monde de l'entreprenariat, une bonne idée est une idée qui intéresse un client, ou plus précisément une idée pour laquelle quelqu'un est prêt à payer. Il faut donc apprendre à se concentrer sur ce qui intéresse le client, là, maintenant, tout de suite. Les « idées géniales » qui sont vraiment « extraordinaires » mais au final n'intéressent pas vraiment, il faut apprendre à les mettre de côté, éventuellement les intégrer progressivement, mais ne pas en faire des priorités. Par ailleurs, la méconnaissance du monde de l'entreprise et la multitude d'aspects tant juridiques qu'organisationnels représentent d'autres difficultés. C'est là que l'incubateur Midi-Pyrénées et Réseau Entreprendre ont été d'une grande aide. Dans le monde de l'entreprise, comme dans le monde de la recherche, on en apprend tous les jours.

<sup>8.</sup> [https://www](https://www.irit.fr).irit.fr.

<sup>9.</sup> [https://cedric](https://cedric.cnam.fr/lab).cnam.fr/lab.

<sup>10.</sup> https://www.service-public.[fr/professionnels-entreprises/vosdroits/F23533](https://www.service-public.fr/professionnels-entreprises/vosdroits/F23533).